## Table \*\_AirwayTreeTable.csv

Tabular representation of airway tree.

The airway tree can be represented as a set of connected airway segments approximated by cylindrical elements. This representation can be stored as a .csv table, which be can be read with many software packages. Each row in \*\_AirwayTreeTable.csv contains the following information for an airway segment:

- label: Identifier of the airway segment; the root (trachea) has label 1.
- parent: Label of the parent segment; the root (trachea) has no parent.
- length: Length of the cylinder.
- radius: Radius of the cylinder.

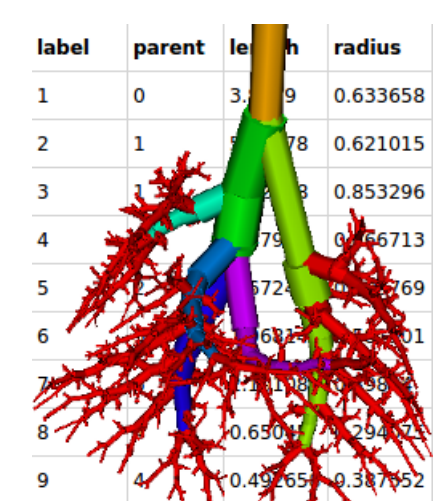

- 
- name: Name of airway branch this segment belongs to, if it belongs to any labeled airway branch, otherwise NaN.
- centroid\*: 3d coordinate of the cylinder center.
- direction\*: 3d normalized tangent direction of the cylinder pointing in the distal direction of the segment.

# Lung Anatomy + Particle [Deposition](https://cebs-ext.niehs.nih.gov/cahs/report/lapd/web-download-links) (lapd) Mouse Archive for Modeling and Computational Toxicology

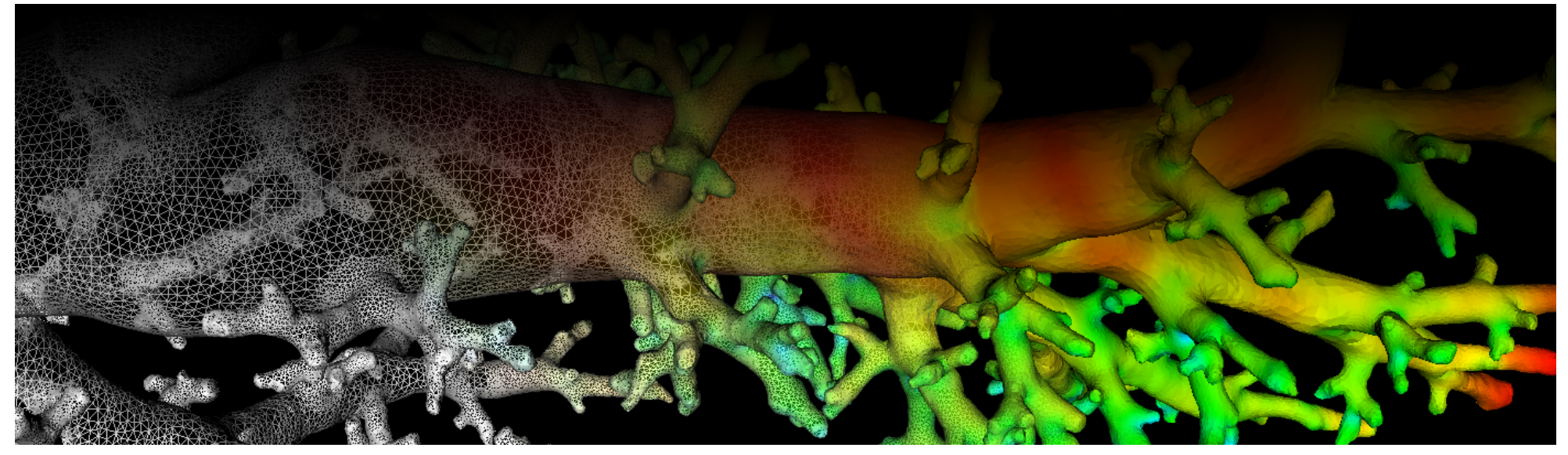

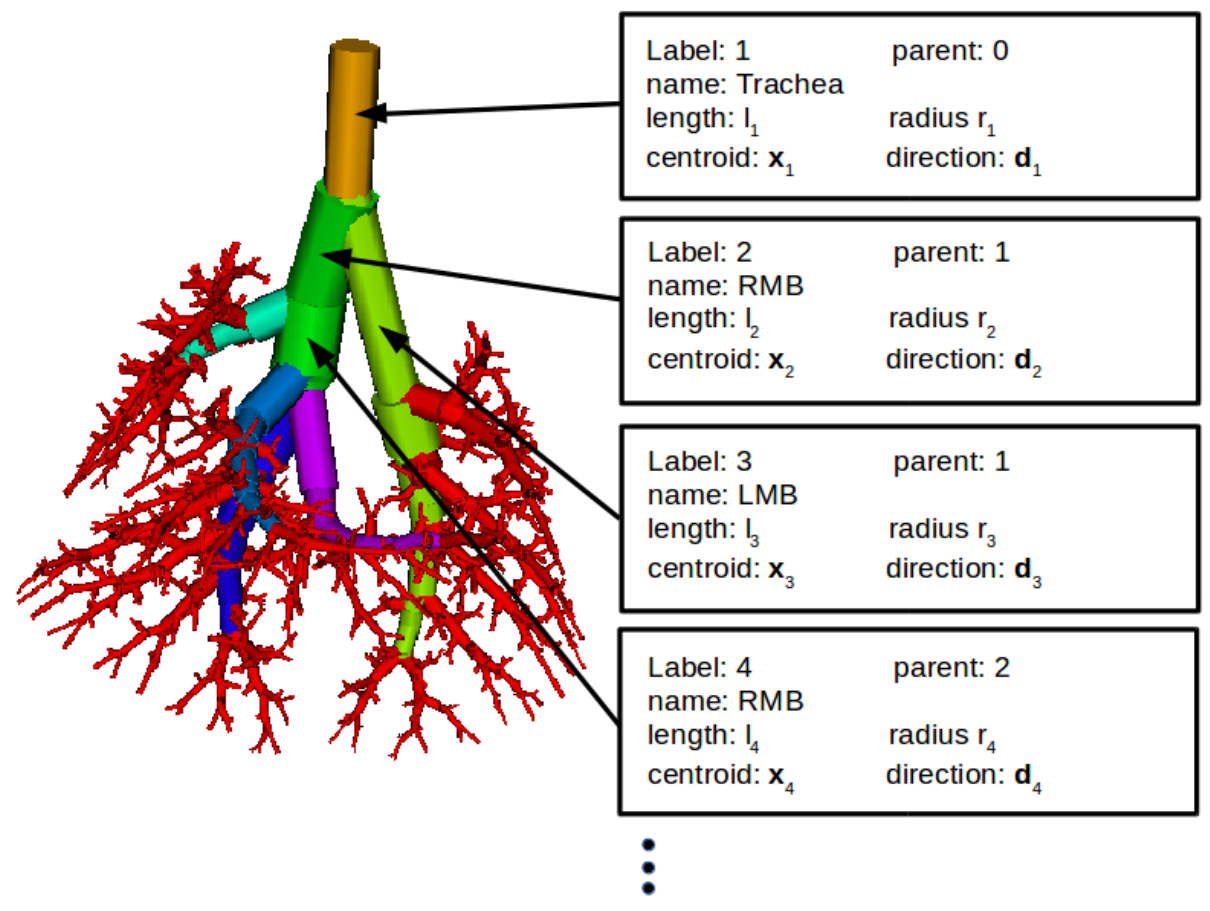

Fig. 1: Structural information stored in \*\_AirwayTreeTable.csv

The labels/IDs corrospond to the IDs utilized to identify airway segments in files \* AirwayTree.meta, \* AirwaySegments.nrrd, and \* AirwaySegments.vtk. See [Airway Tree Label Correspondence](https://cebs-ext.niehs.nih.gov/cahs/file/lapd/pages/Metadata/AirwayLabelCorrespondence.pdf) for more information. \* AirwayTree.meta contains very similar information as \*\_AirwayTreeTable.csv and describes each airway segment in more detail.

Airway Segments that are part of main airway branches are assigned names ([Fig. 2](#page-1-0)): Trachea, left main bronchus (LMB), right main bronchus (RMB), caudal right main bronchus (CaRMB), middle right main bronchus (MiRMB), cranial right main bronchus (CrRMB), and accessory right main bronchus (AcRMB).

<span id="page-1-0"></span>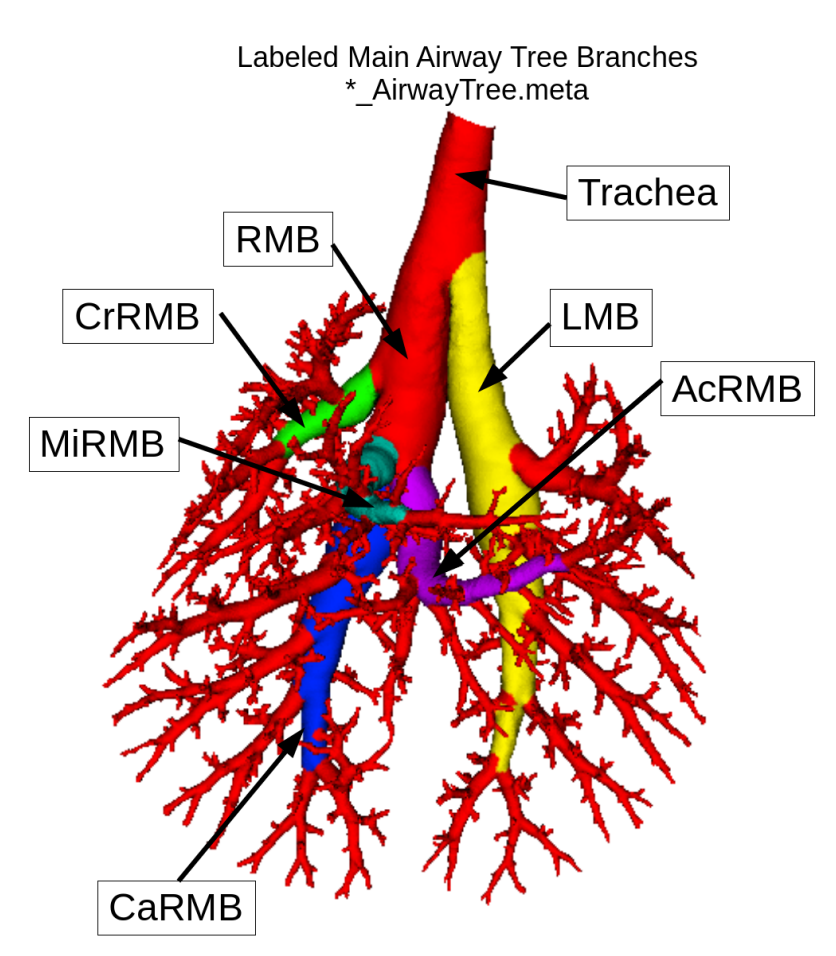

Fig. 2: Major airway branches with assigned names

This examples shows how to load and work with \*\_AirwayTreeTable.csv. It explains the organization of the stored information, shows how to create simple visualizations, identify airway segments with their children, paths to the root of the airway tree etc.

Note on branching and gravitational angles: Branching and gravitational can be obtained easily based on the segment's direction vectors. The branching angle is the angle between a segment's direction vector and it's parent's direction vector. The gravitation angle is the angle between a segment's direction vector and the gravity direction vector. All models and images in the lapdMouse archive use an LPS (left-posterior-superior) coordinate system with the gravity direction vector being (0,-1,0). The code example below includes a reference implementation.

#### Code Example

[AirwayTreeTable.ipynb](http://github.com/lapdMouse/lapdMousePythonExamples/blob/master/AirwayTreeTable.ipynb) hosted with ❤ by [GitHub](https://github.com/)

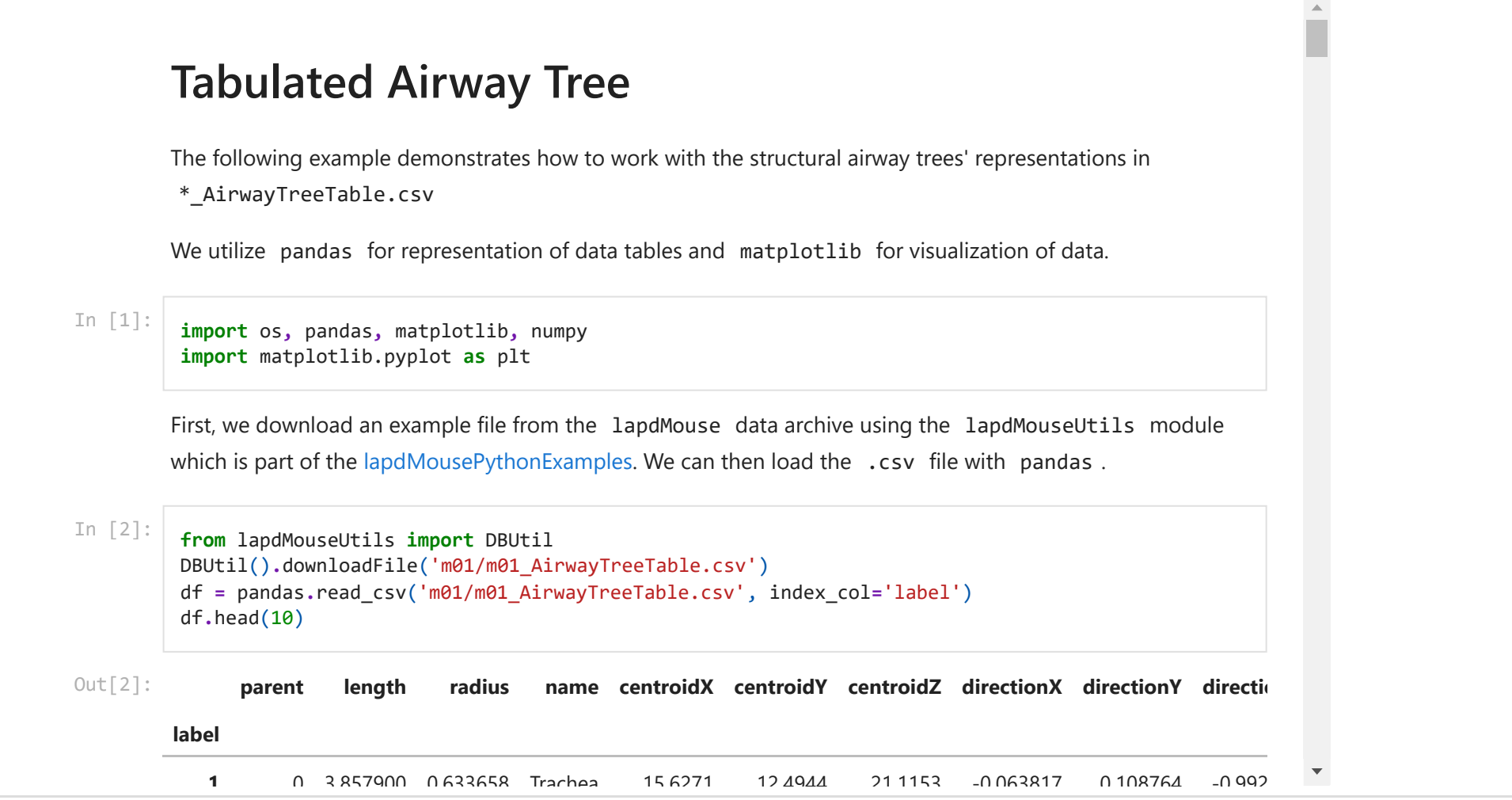

### Related Data Structures

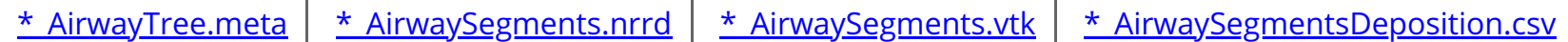

## Related Code Examples

[AirwayTreeTable.ipynb](http://github.com/lapdMouse/lapdMousePythonExamples/blob/master/AirwayTreeTable.ipynb) | [simplifyTree.cpp](http://github.com/lapdMouse/lapdMouseCppExamples/blob/master/simplifyTree.cpp)

Updated: 11/22/19 2018 r2b